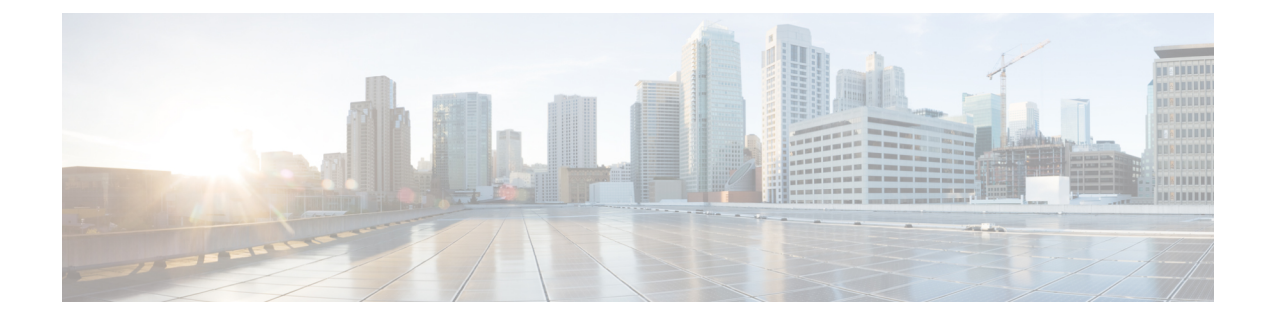

## **Initial Configuration Overview**

- About Initial [Configuration,](#page-0-0) on page 1
- Initial [Configuration](#page-0-1) Task Flow, on page 1

## <span id="page-0-0"></span>**About Initial Configuration**

The chapters in this section describe the initial setup tasks that you must complete before you begin to configure the call control system.

## <span id="page-0-1"></span>**Initial Configuration Task Flow**

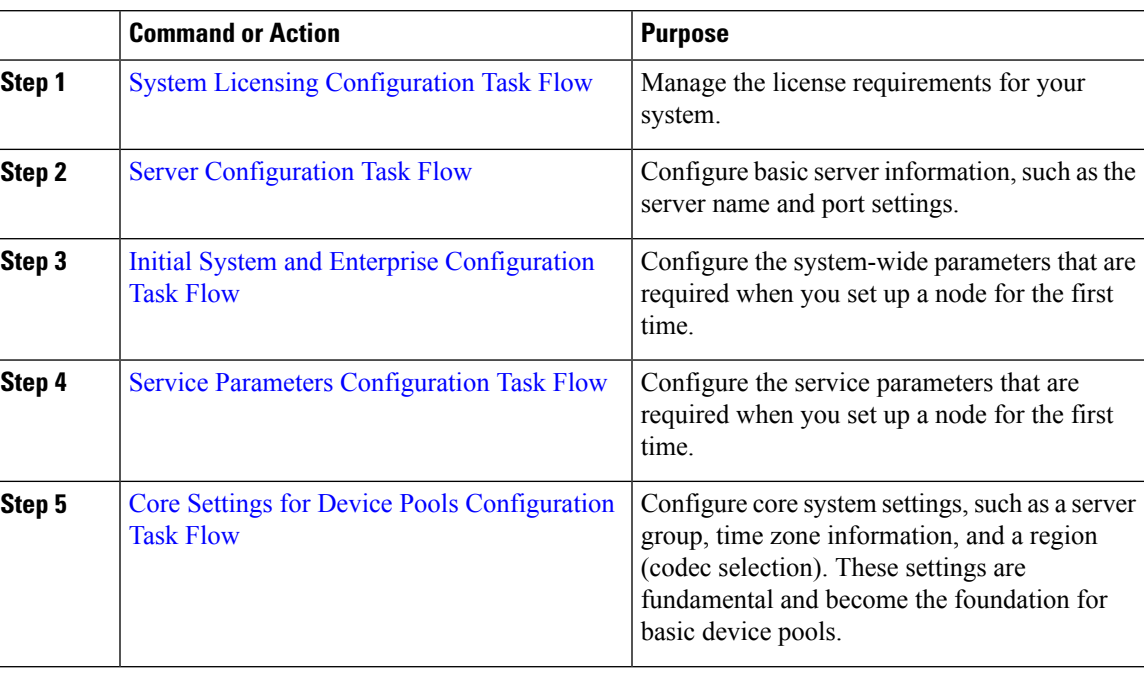

## **Procedure**

 $\mathbf I$